**AutoCAD Crack PC/Windows**

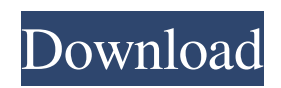

**AutoCAD Crack+ With Keygen [Win/Mac]**

This page provides links to tutorials and other AutoCAD 2022 Crack resources on the Internet. Many of these links will take you to pages on Autodesk's website. This is a list of Internet resources, organized by section. The order that the topics appear in this list does not imply

any ranking of the resources. Tutorials and other AutoCAD resources General AutoCAD tutorials and how-tos Autodesk Autocad User Manuals (Starting with AutoCAD 2016) AutoCAD Tips and Tricks Using AutoCAD tutorials and articles Tutorials and articles about AutoCAD Other AutoCAD tutorials and articles Other AutoCAD resources and information AutoCAD Forums Groups AutoCAD User Groups User Groups Autodesk Communities Software Additional

software Internet resources and information User websites All online resources and AutoCAD resources by section Internet Resources Autodesk Net Sites The Autodesk Network Autodesk Net Autodesk AppConnect Autodesk 3D App Gallery Autodesk eServices Autodesk eServices Autodesk eClassroom Autodesk eClassroom Autodesk Social Autodesk Community Portal Autodesk Ultimate Community Portal Autodesk Ultimate Community Portal Autodesk

Ultimate Community Portal Autodesk 360 Autodesk 360 Autodesk Ultimate Community Portal Autodesk 360 Experience Center AutoCAD: The Ultimate Industry Resource AUTOCADLAYOUT: Library AutoCAD.AEConline AutoCAD Exchange AutoCAD Exchange AutoCAD Exchange AutoCAD Exchange AutoCAD Exchange Autodesk Exchange Autodesk Exchange Autodesk Exchange Autodesk Exchange Autodesk Exchange Autodesk Exchange

## Autodesk Exchange Autodesk Exchange Autodesk

**AutoCAD With Product Key For Windows**

Development Autodesk discontinued AutoCAD Download With Full Crack Workgroups in 2007 to make AutoCAD For Windows 10 Crack available to anyone who wants to use it, but still does not change the method of setting up and using it. The user needs an AutoCAD Cracked Accounts subscription to be able to

use AutoCAD. Education Autodesk's instructional videos for AutoCAD 2010 and AutoCAD LT 2010 offer help in learning the software. The Learning Edition of AutoCAD allows students to use a free copy of AutoCAD without having to purchase the full application. However, no customer support is available, and it is required that students use a Windows 7 or later operating system. Since 2007, Autodesk has worked with schools to make the software more useful for students

and educators. Since 2007, Autodesk has offered the Digital Classroom Program and used Autodesk acadie to build various educational projects for schools. Autodesk acadie is designed to turn AutoCAD into a form of learning environment where students can interact with AutoCAD through the use of a tablet computer, computer, or other device. In the 2009-2010 school year, Autodesk offered new hardware and software, called the Education Editions. The program aims to "make AutoCAD more

accessible to students and teachers by offering free software and hardware packages designed to accelerate learning." The 3D Max, PowerDesigner, and AutoCAD LT Education Editions offer free versions of software. Autodesk Design Review, PowerSchool, and Autodesk Edugeia are educational computer programs. In 2011 Autodesk released the AutoCAD LT Education Edition. The new edition offers a more interactive environment with support for collaborative classes, project

management, and more. It supports AutoCAD LT users and can be used with AutoCAD LT. The new edition uses CADNano for scanning. Industry Autodesk allows its users to create simple twodimensional diagrams, graphics, and presentation (slides) in AutoCAD. The graphic elements are simple, without the technology needed for 3-D modeling. AutoCAD can be used for nonindustrial 2-D drafting. Its ability to create curved and planar surfaces and to perform precise

drawing tasks makes it useful for 2-D layout and a better alternative to other 2-D design tools. With the introduction of 2010, AutoCAD became capable of handling some of the tasks of 3-D modeling, such a1d647c40b

- Extract the archive to your disk - Run the keygen and get the generated file with the serial - Copy to Autocad - Open Autocad > Preferences > Options > Licenses > User Licenses > Serial Number - paste the serial number from the keygen - Save - Close Autocad Also I have the same problem for Multicad. A: Is the application "Licenses" supposed to be in the Autocad directory? The next thing to try is to download the file (again) and open it using Notepad, then put a shortcut on your desktop pointing to the.INI file. Make sure to right click on the shortcut and "Run as Administrator". Then follow these steps: Select "Preferences" Select "Options" Select "Licenses" Select

"User Licenses" Select the "Serial Number" line (if there are any lines) Paste your serial number Click the "OK" button Click the "Apply" button Click the "OK" button Click the "Ok" button Close the application and restart it This

should work, but it's very important that you do the steps in the same order as listed above. Also if your serial number has a space in it, you need to replace them before pasting it into the serial number field. EDIT: It turns out that you have to do steps 2, 5, 7, and 8 instead of steps 4, 6, 9, and 10. If you do the steps in the order above, it will work. Q: Rails and Mongoid: Does a model need to be persisted? I'm pretty new to Mongoid and am building a website that will have a basic interface that displays a list

of items, and each item has a different interface. For example, one item is simply a basic email form, the next is a survey, and the final is a one-page web app. I'm not quite sure where to put this model. When I look at my routes, I do this to get the list of items. resources :items And then this for the form. resources :items do get 'item\_form' end And then I do this to submit. post 'items/item\_form' Is this the correct way to do this? I

**What's New In?**

Drag and drop support in the AutoCAD application for macOS. Hovering to see a list of labels. Highlighting the information you want to share, and clicking to accept feedback for that drawing. Take advantage of an improved Push-To-Send feature. Color fills in the Styles window. Brush shape control in the Brush dialog box. Spacing and allignment guidelines in Dimension and in SmartDraw. Auto layout capabilities in tables and in SmartDraw. Extending

features such as Import and Quicken to third-party products such as Microsoft Word and Excel. New Raster/Vector selection options in the selections list in the 3D modeler. "Hello" from our users: We love you too! And more! For more information, see the What's New page on the AutoCAD Web site. Availability AutoCAD 2023 will be available as of January 3, 2019. It will be available as a new version of AutoCAD LT 2019 as well as an upgrade from AutoCAD LT 2020 and AutoCAD

LT 2019. It will be available in both standalone and package versions, and at both retail and academic pricing. Concurrent licensing for multiple users is available. What's new in AutoCAD 2023? Markup Import and Markup Assist: Rapidly send and incorporate feedback into your designs. Import feedback from printed paper or PDFs and add changes to your drawings automatically, without additional drawing steps. (video: 1:15 min.) Drag and drop support in the

AutoCAD application for macOS. Hovering to see a list of labels. Highlighting the information you want to share, and clicking to accept feedback for that drawing. Take advantage of an improved Push-To-Send feature. Color fills in the Styles window. Brush shape control in the Brush dialog box. Spacing and allignment guidelines in Dimension and in SmartDraw. Auto layout capabilities in tables and in SmartDraw. Extending features such as Import and Quicken to third-party products

such as Microsoft Word and Excel. New Raster/Vector selection options in the selections list in the 3D modeler. "Hello" from our users: We love you too!

Two-Quarter-Size Kettlebell 16" Metal Kettlebell Tablet or PC, Speakers (not included) Elevation, Bucket, and other pieces of necessary equipment Ingredients: Powder (1.5 cups) Kosher Salt (1 cup) Your favorite squeezeable food color(s) (2 tbsp. - you can use a little more or a little less) Cooking Equipment: Oven (to 375 degrees